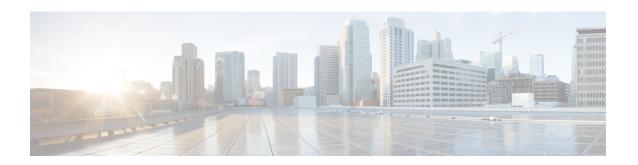

## **Key Hardware Resources for QoS**

QoS implementations rely on various hardware resources to support efficient packet processing and traffic management.

See the table to know more about the key hardware resources that QoS utilizes.

Table 1: Key Hardware Resources that QoS Uses

| Resource                                         | Details                                                                                                    |
|--------------------------------------------------|----------------------------------------------------------------------------------------------------|
| Switches and Routers                             | Switches and routers are fundamental networking devices that play a crucial role in QoS. They are responsible for forwarding traffic based on QoS policies and handling tasks such as packet classification, queuing, and scheduling.                                  |
| Network Processors                               | Specialized hardware components designed to handle the processing and forwarding of network traffic. They typically offer high-speed packet processing capabilities, including packet classification, traffic shaping, and queuing tasks.                              |
| Traffic Shaper Devices                           | Hardware devices that regulate the outgoing traffic rate to meet specified bandwidth limits. They typically incorporate algorithms and buffers to shape the traffic flow and smooth out bursts or peaks in network utilization.                                        |
| Application-Specific Integrated Circuits (ASICs) | ASICs are custom-designed integrated circuits tailored for specific networking tasks. They offer hardware acceleration for essential QoS functions such as packet classification, marking, queuing, and shaping, enabling high-performance and low-latency processing. |
| Line Cards                                       | Components in networking devices such as switches and routers. They contain the necessary hardware resources, including ASICs, memory, and interfaces, to handle the packet processing and traffic management functions for specific ports or interfaces.              |

| Resource   | Details                                                                                                    |
|------------|----------------------------------------------------------------------------------------------------|
| Memory     | Memory resources, including volatile (for example, RAM) and non-volatile (for example, flash memory), are essential for storing and managing QoS-related data, such as traffic classification rules, queuing parameters, and packet buffers.                                                                                                    |
| Interfaces | Network interfaces, such as Ethernet ports or WAN interfaces, are hardware components that connect networking devices to the network. These interfaces often have QoS-related features, such as traffic shaping capabilities or support for differentiated services code points (DSCPs), enabling efficient packet processing and traffic management. |

Regardless of whether you're setting up your network and plan to implement QoS or already managing your network and using QoS, it's essential to plan for these resources so you don't run out of them while, for example, deploying topologies for high-scale requirements. An essential part of this implementation is monitoring the availability of QoS resources.

• View Packet Processing and Traffic Management Resources, on page 3

## **View Packet Processing and Traffic Management Resources**

Table 2: Feature History Table

| Feature Name                                               | Release Information | Feature Description                                                                                                    |
|------------------------------------------------------------|---------------------|----------------------------------------------------------------------------------------------------|
| View Packet Processing and Traffic<br>Management Resources | Release 7.11.1      | Introduced in this release on: NCS 5500 fixed port routers; NCS 5700 fixed port routers; NCS 5500 modular routers (NCS 5500 line cards; NCS 5700 line cards [Mode: Compatibility; Native])                                                                                                    |
|                                                            |                     | You can now view the utilization of some packet processing and traffic management resources, such as policer banks and connectors. Insights into their consumption and availability help you prevent or mitigate an Out of Resource (OOR) situation, thus ensuring optimal QoS operations with minimal impact on network performance. |
|                                                            |                     | The feature introduces the following changes:                                                                                                    |
|                                                            |                     | CLI:                                                                                                    |
|                                                            |                     | show controllers npu resources<br>qos                                                                                                    |
|                                                            |                     | YANG:                                                                                                    |
|                                                            |                     | • Ciso-IS-R-fiettalunda qo-resones qor                                                                                                    |
|                                                            |                     | • Cisco-IOS-XR-5500-qos-oper                                                                                                    |
|                                                            |                     | • Csc-ISW-fietlakondarparte-pofile-esousagar                                                                                                    |
|                                                            |                     | • Ciso-IS <del>W ficitalunda que expres</del> ores que                                                                                                    |
|                                                            |                     | (see GitHub, YANG Data Models<br>Navigator)                                                                                                    |

QoS utilizes hardware resources to classify, mark, and shape traffic. Given that these resources are limited, you require immediate access to information such as their consumption and availability, especially if you plan to implement high-scale setups. Without such information, you may run out of resources, and tracking down the impacted hardware resources could prove challenging.

From Release 7.11.1 onwards, you can view the utilization of some packet processing and traffic management resources by running the **show controllers npu resources qos** command. Packet processing and traffic management resources are crucial components of QoS implementations, helping ensure that network traffic is prioritized, managed, and controlled effectively. You can use this data to troubleshoot Out of Resource

(OOR) situations by quickly identifying the exhausted resources or prevent OOR conditions by appropriately modifying their allocation.

Run the **show controllers npu resources qos** command to view the information listed in the table. To best use this information and plan the grouping of multiple resources for specific QoS tasks, you could initially add one policy and check how much of these resources QoS utilizes.

Table 3: Packet Processing and Traffic Management Resources and their Details

| Resource                      | Туре              | More About This<br>Resource                                                                                                    | Important Because                                                                                                    |
|-------------------------------|-------------------|----------------------------------------------------------------------------------------------------|----------------------------------------------------------------------------------------------------|
| Policer                       | Packet Processing | The number of policers that are allocated and that you can create. The total number of policer banks is inversely proportional to the class map size. | Helps you determine the ingress policy map scale based on available policer bank resources.                                                                                                    |
| Egress QoS Map<br>Information | Packet Processing | The resources used in creating traffic class and drop precedence (or discard class) maps for egress traffic.                                          | Displays counters for L2 and L3 pools, helping you tune your policy map configurations at the ingress or egress based on the existing policy parameters and optimize the available pool usage. |

| Resource   | Туре               | More About This<br>Resource                                           | Important Because |
|------------|--------------------|-----------------------------------------------------------------------|-------------------|
| Connectors | Traffic Management | The number of NPU connectors or Fabric Access Processors (FAPs) used. |                   |

| Resource | Туре | More About This<br>Resource | Important Because                                                                                                    |
|----------|------|-----------------------------|----------------------------------------------------------------------------------------------------|
|          |      |                             | The connector resource dictates the number of VOQs you can create. The egress policy map scale is bound to VOQ availability and, in turn, connector availability.                                                  |
|          |      |                             | It also tells you, among others:                                                                                                    |
|          |      |                             | • the <b>Reserved</b> number of normal and low rate connector sets for internal VOQ creation; internal VOQs are used for punting and recycling operations.                                                         |
|          |      |                             | the Per Interface<br>counter which<br>indicates the number<br>of connectors used<br>per interface or<br>VOQ.                                                                                                    |
|          |      |                             | Note  By default, two connector regions per core are reserved for low connectors, which support lower traffic shaping rates. These low connectors are specific to NCS 5700 line cards [Mode: Native] in the egress |

| Resource                      | Туре               | More About This<br>Resource                                                                                                    | Important Because                                                                                                    |
|-------------------------------|--------------------|----------------------------------------------------------------------------------------------------|----------------------------------------------------------------------------------------------------|
|                               |                    |                                                                                                    | traffic management model- mode. (See Egress Traffic Management to know more about this mode.                                                    |
| Rate Profile                  | Traffic Management | The rate profile pool used. Interfaces with different line rates and policies with significantly differing shaper and queue lengths use rate profiles. | Helps you tune your egress policy parameters, such as shaper value and queue length, to optimize the available rate profile hardware resources. |
| Egress Queue (EGQ)<br>Profile | Traffic Management | The number of egress queue maps used. They are consumed when you create egress policies with priority marking.                                         | Helps you tune your<br>egress policy parameters<br>such as egress queue map<br>to optimize the available<br>hardware resources.                 |
| VOQ                           | Traffic Management | The number of Virtual<br>Output Queues (VOQs)<br>used at a global level from<br>a common pool.                                                         | Tells you the number of VOQs consumed (Used), the number of VOQs remaining (Free), and the Total number of VOQs available.                      |

## **Verification**

Normal Connector Set:

16
Lowrate connector Set:

Router#show controllers npu resources qos all instance all location 0/0/CPU0

\_\_\_\_\_\_ QoS TM Connectors Information For Location: 0/0/CPU0System information for NPU 0: Core 0: Used(%) Free Total Reserved Interface Consumption Normal Connector Set: 384 ( 0%) 59008 59392 6144 0 ( 0%) 0 0 Lowrate connector Set: Core 1: Used( %) Free Total Reserved Interface Consumption

59008

0

384 ( 0%)

0 ( 0%)

6144

59392

0

Per

Per

QoS TM Rate Profile Information: Note: - This is a global resource and shared across all LCs Used( %) Free Total Reserved Highest Used 3 (5%) 56 59 3 QoS TM EGQ Profile Information For Location: 0/0/CPU0 System information for NPU 0: Core 0: Free Total Used(%) 8 (100%) 0 Core 1: Used(%) Free Total 8 (100%) 0 8 \_\_\_\_\_\_ QoS PP Policer Banks Information For Location: 0/0/CPU0 System information for NPU 0: Core O: Free Total Used(%) Class-map size 0 ( 0%) Policer Banks info: 218 218 32 Core 1: Used( %) Free Total Class-map size Policer Banks info: 0 ( 0%) 218 218 QoS PP Egress QoS Map Information For Location: 0/0/CPU0 Used( %)
0( 0%) Total System information for NPU 0: Free 14 L2 Profile Pool: 14 0 ( 0%) L3 Profile Pool: 3 \_\_\_\_\_\_ QoS VOQ Information For Location: 0/0/CPU0 Note: - This is a global resources shared by all NPUs Used(%) Free Total VOQ info:

175 ( 1%) 11984

12159